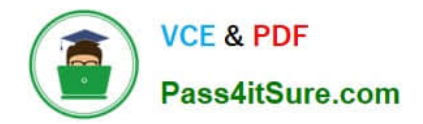

# **1Z0-1075-22Q&As**

Oracle Manufacturing Cloud 2022 Implementation Professional

## **Pass Oracle 1Z0-1075-22 Exam with 100% Guarantee**

Free Download Real Questions & Answers **PDF** and **VCE** file from:

**https://www.pass4itsure.com/1z0-1075-22.html**

100% Passing Guarantee 100% Money Back Assurance

Following Questions and Answers are all new published by Oracle Official Exam Center

**C** Instant Download After Purchase

- **83 100% Money Back Guarantee**
- 365 Days Free Update
- 800,000+ Satisfied Customers  $\epsilon$  of

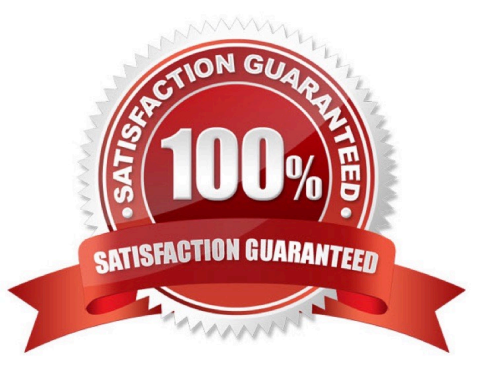

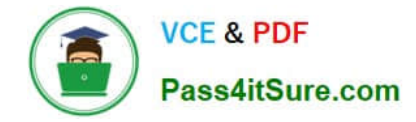

#### **QUESTION 1**

Your customer has the following business requirement. There are two work definitions created in the application. One Work Definition for Engine Finished Good and other Work Definition for Pallet Finished Good. The Engine Finished Good item should have Pallet Finished Goods as one of its component. Identify the way to establish the relationship between Pallet and Engine Work Definitions.

A. Create a Subinventory that could be the completion Subinventory for yielding the pallet and then the same Subinventory can serve as the supply Subinventory of the pallet in the Work Definition created for Engine.

B. Assign a higher priority to the Work Definition created for Engine and a lower one for the Work Definition for Pallet.

C. The two Work Definitions can be tied through Project or Seiban numbers.

D. The Work Definition versions can be used to tie the Work Orders.

Correct Answer: D

#### **QUESTION 2**

You are in the process of defining a Standard Operation for visual inspection. You want the completion of this standard operation to be reported in all work orders that reference it. Identify the setup that will fulfill this requirement.

A. Select the Automatically Transact check box while defining the Standard Operation.

B. Deselect the Count Point check box while defining the Standard Operation.

- C. Select the Count Point check box while defining the Standard Operation.
- D. Ensure that the Charge Type of the resource is Automatic.

Correct Answer: C

#### **QUESTION 3**

The Plant Manager informs you that they have bought several machines for their manufacturing plant ABC. The plant has been set up with a separate cost element set ABC in Manufacturing Cloud. You are requested to configure these machines in such a way that those are costed to the work order for which operations are performed on these machines. Identify the correct setup that you will advise to the Plant Manager.

A. Set up the machines as cost element type of "Resource" by selecting Cost Element set ABC.

- B. Set up the machines as cost element type of "Overhead" by selecting Cost Element set ABC.
- C. Set up the machines as cost element type of "Overhead" by selecting Cost Element set Common.
- D. Set up the machines as cost element type of "Resource" by selecting Cost Element set Common.

Correct Answer: D

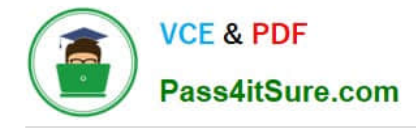

### **QUESTION 4**

In your customer\\'s manufacturing facility, different types of Movement Requests are created. Key manufacturing components are issued to the work orders form the manufacturing subinventory. The manufacturing subinventory receives its supplies form the Warehouse subinventory through automatically created Movement Requests. Which type of Movement Requests should you use to fill the manufacturing subinventory form the Warehouse subinventory?

- A. Batch Wave Movement Requests
- B. Pick Wave Movement Requests
- C. Replenishment Requests
- D. Requisition Movement Requests

Correct Answer: D

#### **QUESTION 5**

Your customer wants to mass create and modify Work Definitions and the relevant operation, items, and

resources available in the spreadsheet.

Which two operations are not supported using ADFDI (Oracle Application Development Framework

Desktop Integration)?

- A. Create Work Definitions
- B. Update Work Definitions
- C. Create and update ATO (Assemble To Order) model work definitions
- D. Populate Descriptive flexfields

Correct Answer: CD

[1Z0-1075-22 PDF Dumps](https://www.pass4itsure.com/1z0-1075-22.html) [1Z0-1075-22 Practice Test](https://www.pass4itsure.com/1z0-1075-22.html) [1Z0-1075-22 Exam](https://www.pass4itsure.com/1z0-1075-22.html)

**[Questions](https://www.pass4itsure.com/1z0-1075-22.html)**